## **Zelf een EFHW bouwen – Resultaten van de metingen op 12 augustus 2022**

### Test 1

- Aansluitdoos van de EFHW ongeveer 1 meter agl. Antennedraad 12 m verticaal en wat rest schuin naar beneden. Eindpunt +/- 4 m agl. VNA met een kort coaxkabeltje verbonden met de aansluitdoos.
- Afstemming van de antenne voor minimum SWR op 3586 kHz.
- Het blijkt dat op geen van de hogere amateurbanden de frequenties van minimum SWR binnen de band vallen. Vermoedelijk is de oorzaak de nabijheid van de metalen pyloon en andere antennes.

# Test 2

- Aansluitdoos ongeveer 15 m agl. Antennedraad schuin naar beneden. Eindpunt +/- 4 m agl.
- Tussen de aansluitdoos en het meetpunt in de shack zit 49,04 m RG213. Lengte antennedraad = 37,40 m. Lengte counterpoise = 4 m.
- Onderstaande grafieken geven voor elke band de SWR die we in de shack gemeten hebben (bovenste) en de SWR die aan de antenne bestaat (onderste). Merk op dat de SWR aan de antenne steeds slechter is dan in de shack. Bovendien nemen de verliezen in de coax toe bij hogere frequenties. Op 30 Mhz bedraagt de SWR in de shack 3,3 en aan de antenne maar liefst 7,4! Niet minder dan 60 % van het toegevoerde vermogen wordt gereflecteerd.

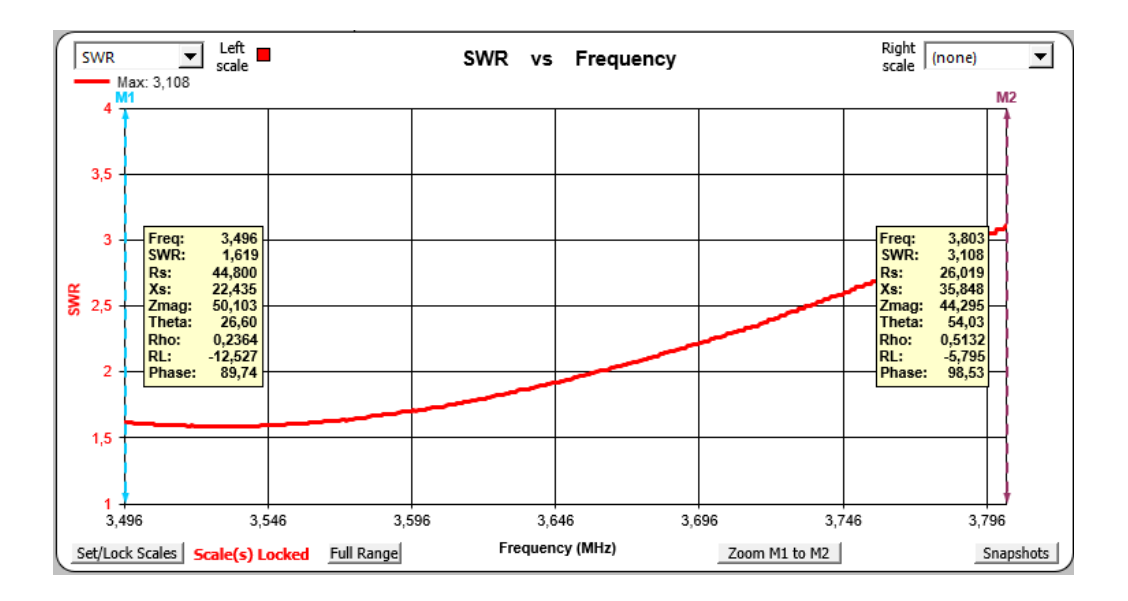

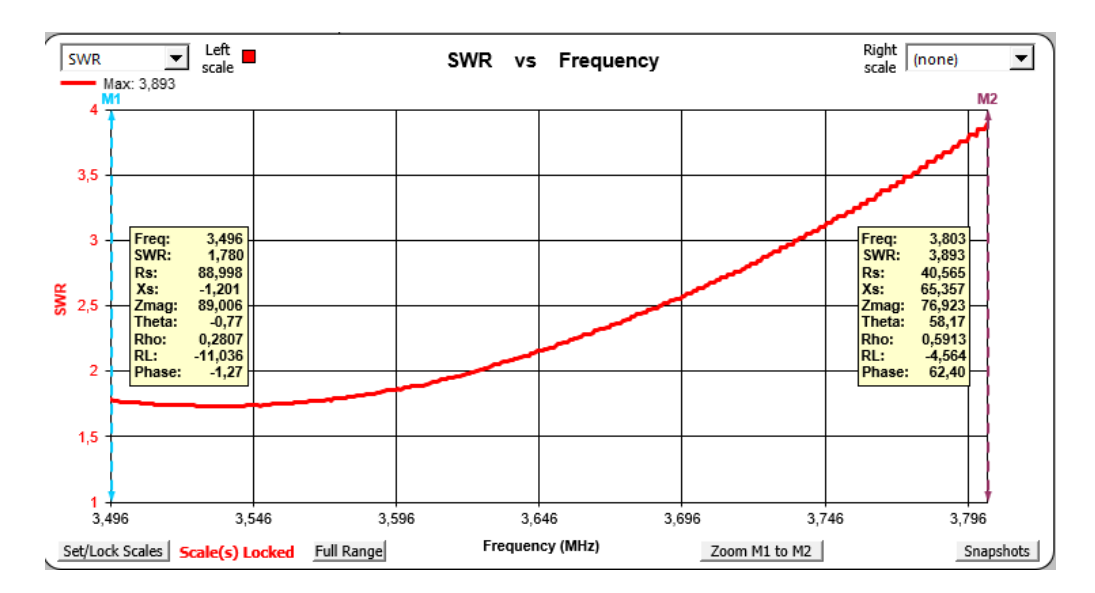

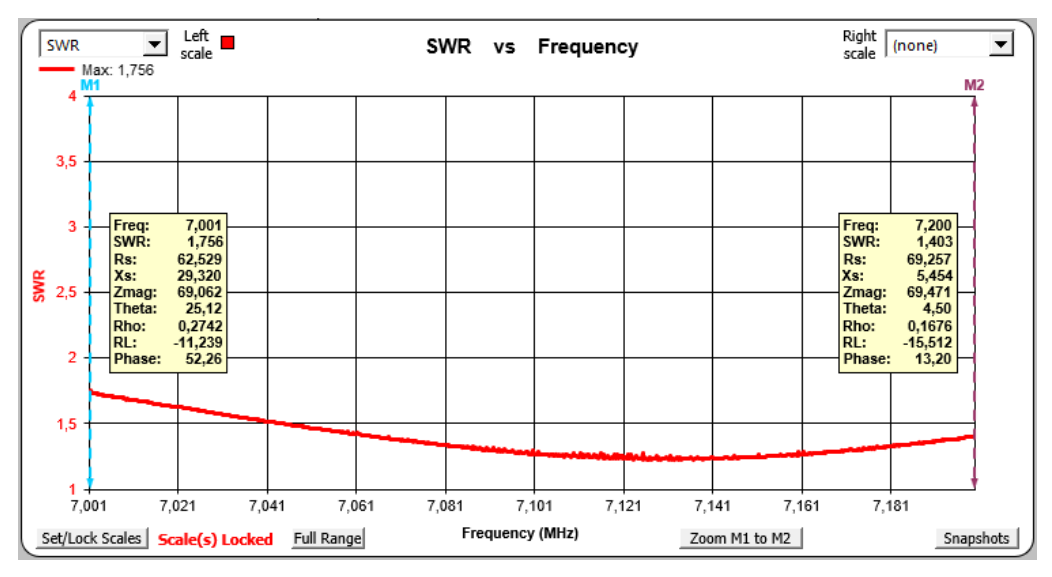

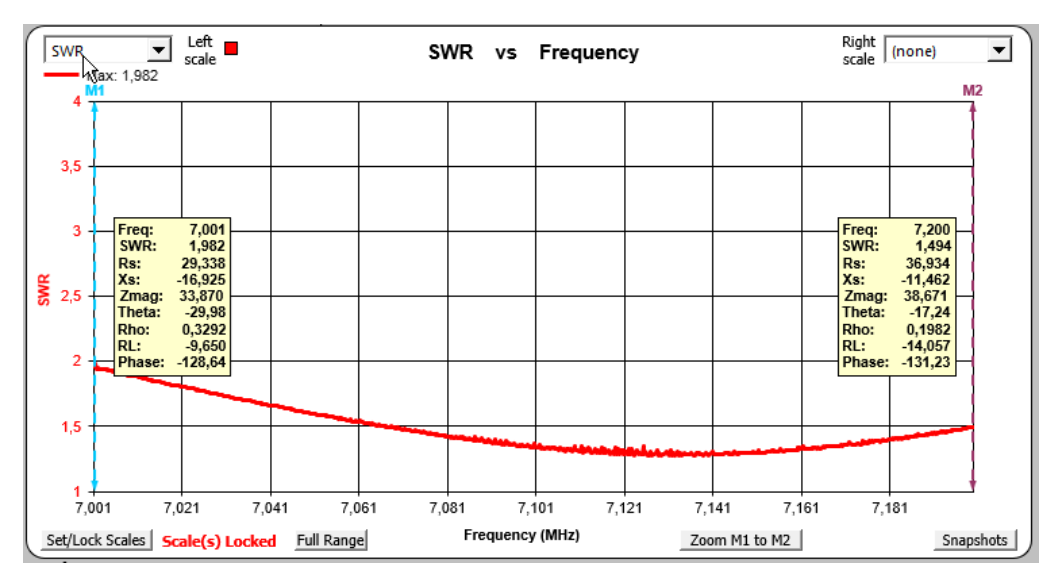

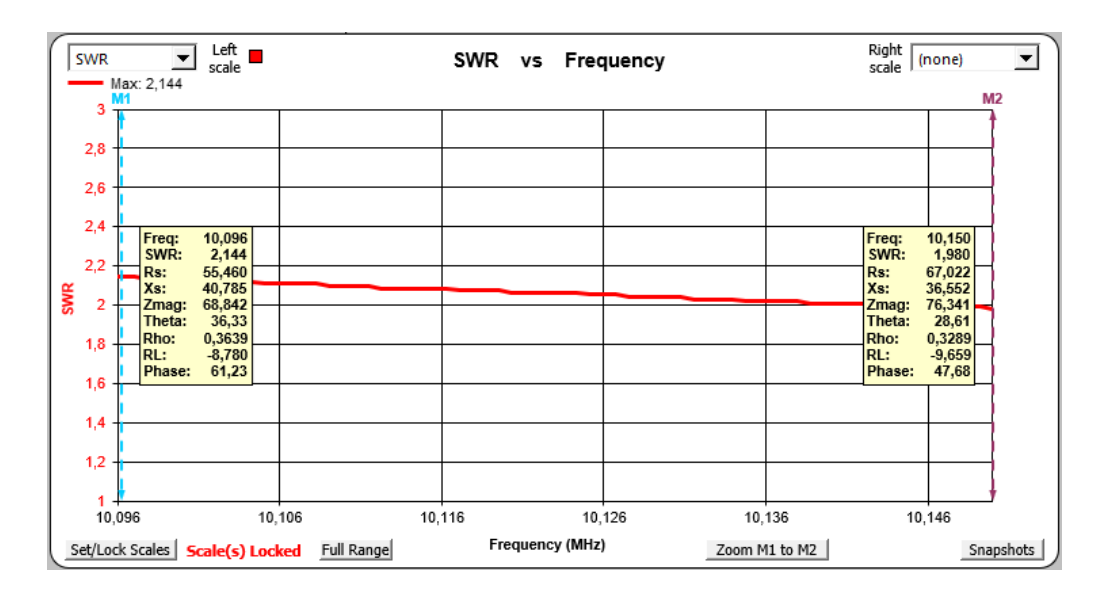

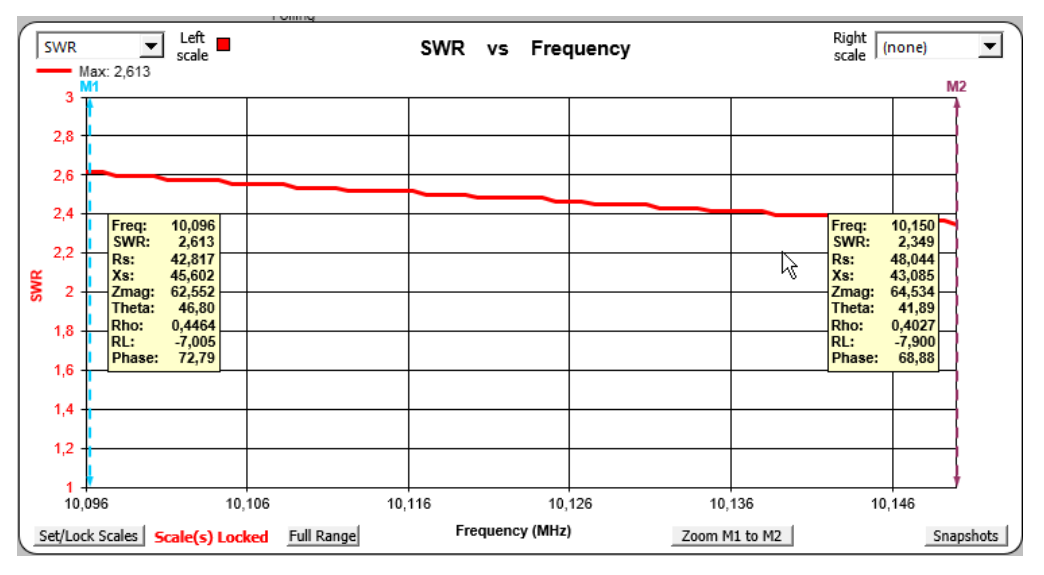

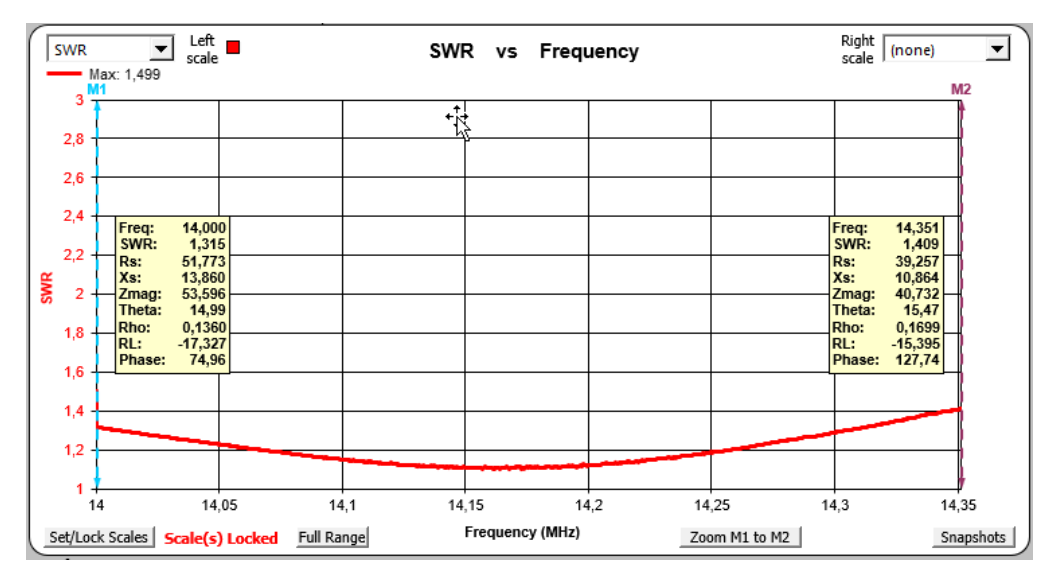

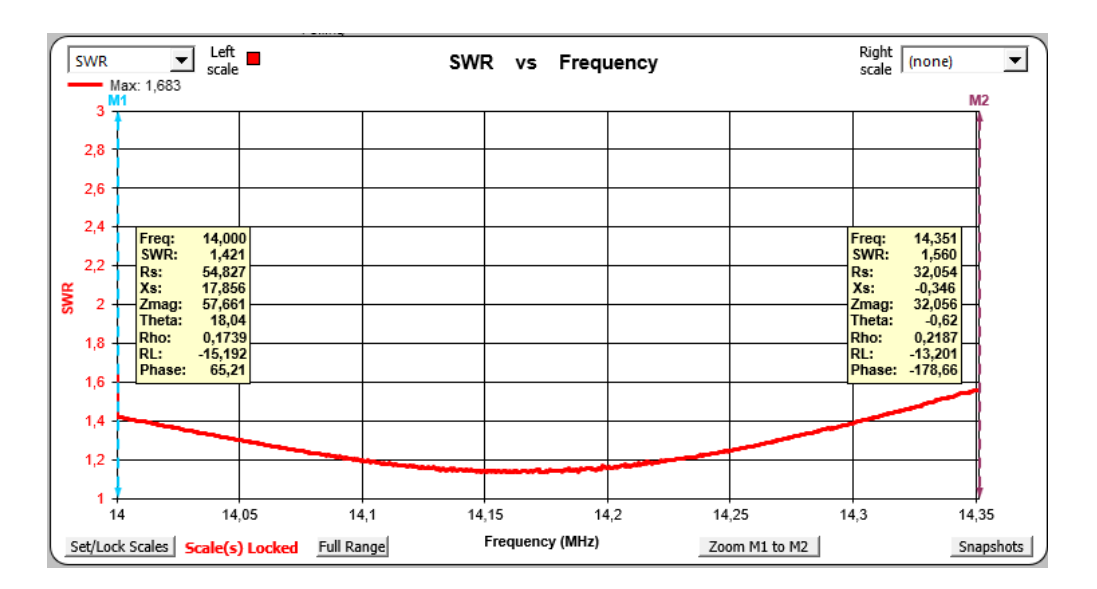

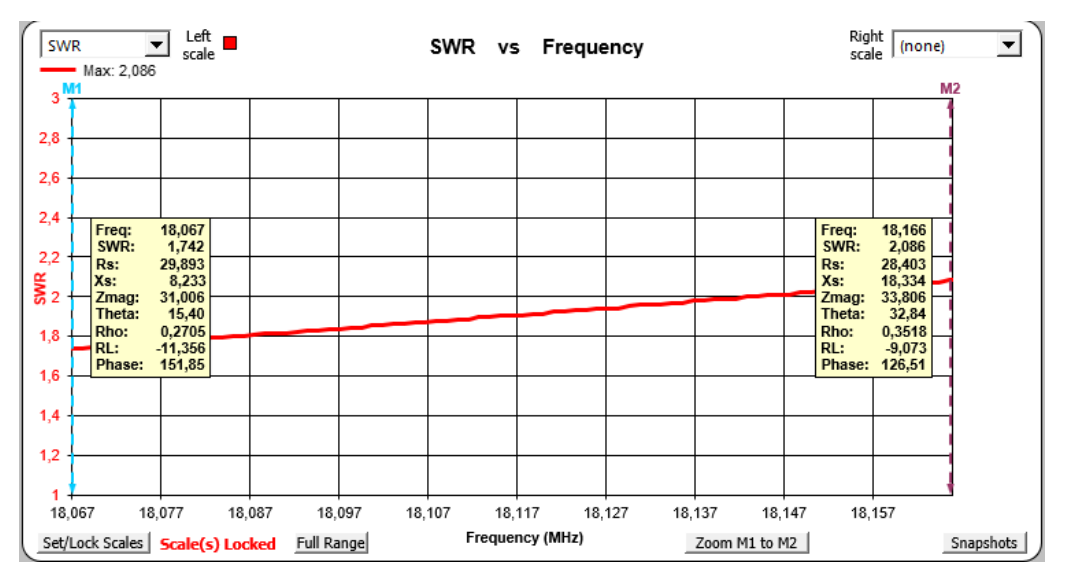

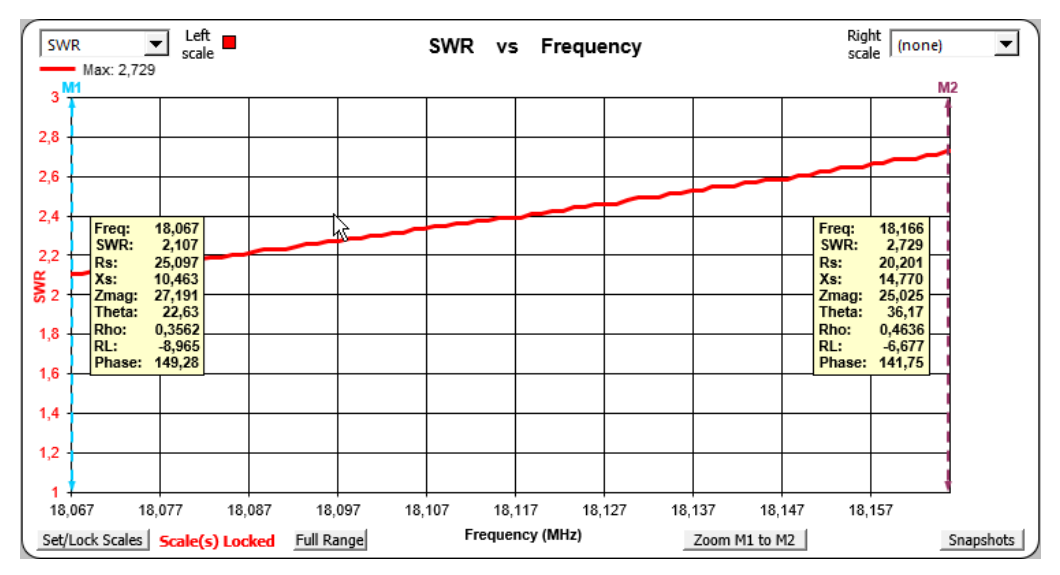

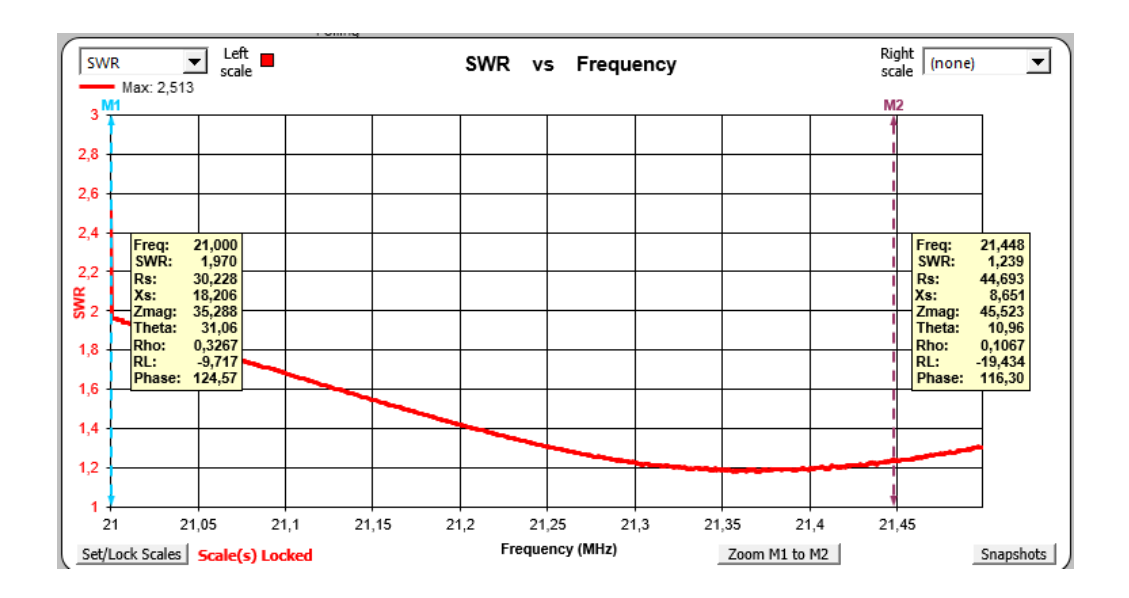

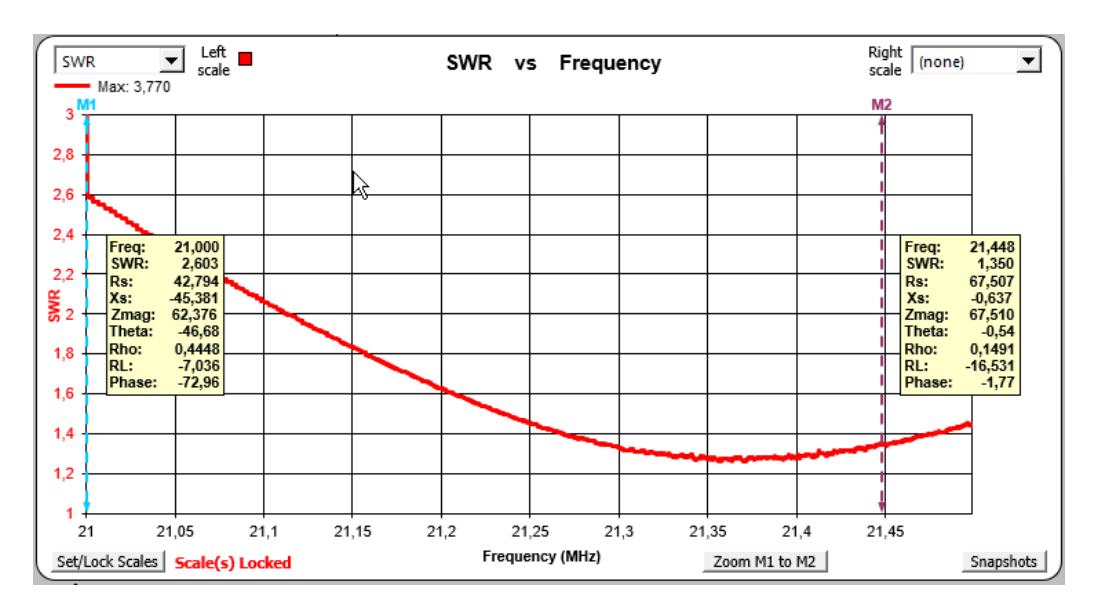

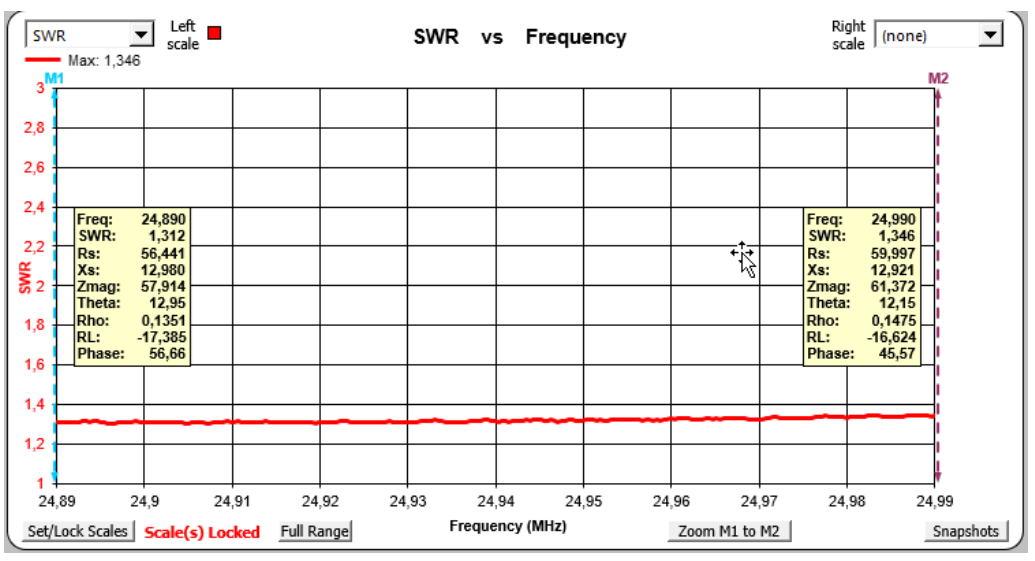

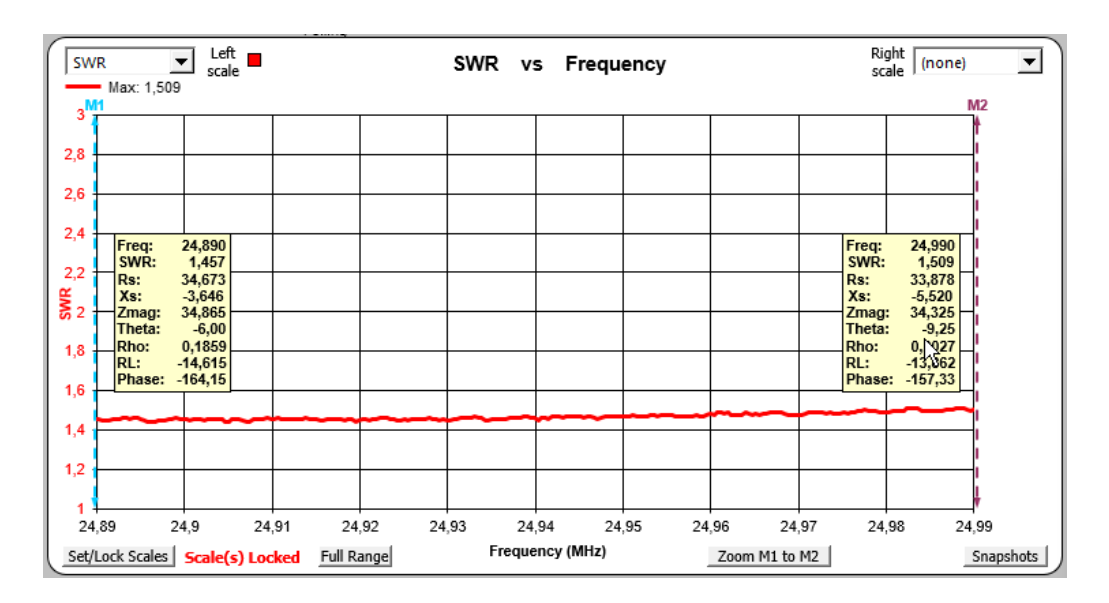

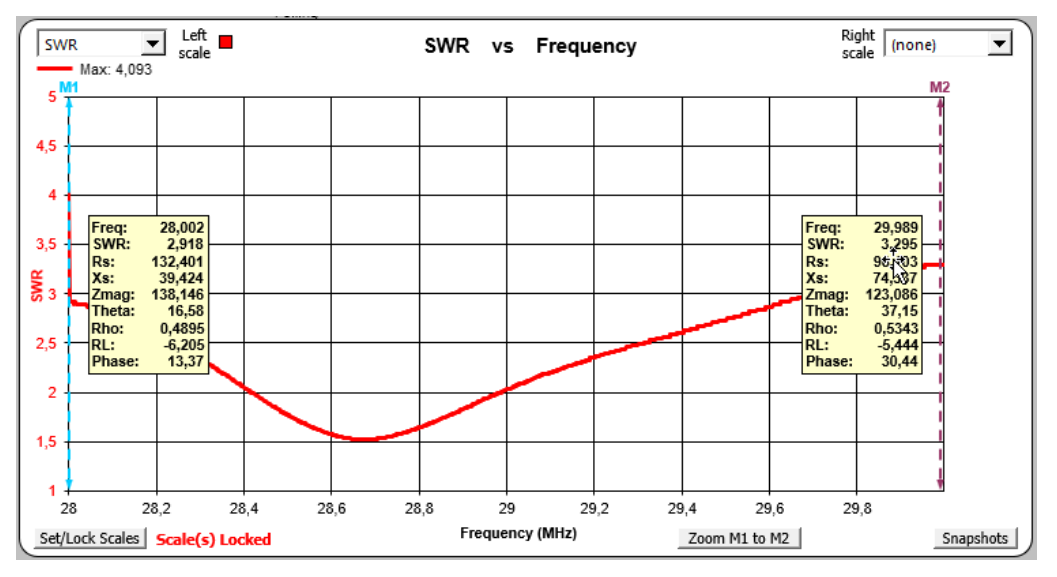

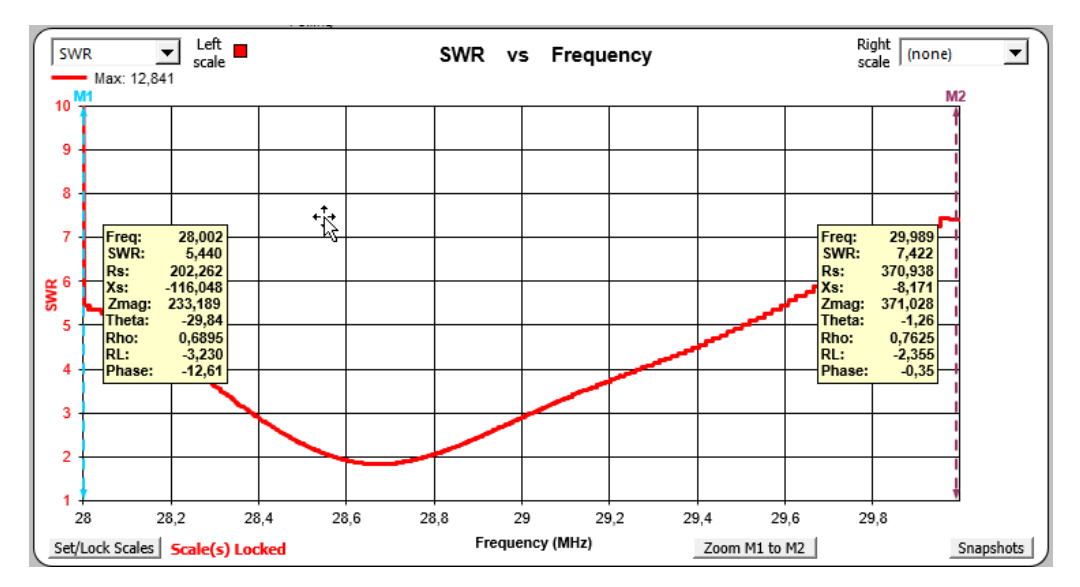

Onderstaande grafiek toont het verloop van de spanning en de stroom op de voedingslijn op 30 MHz met een vermogen van 100 W.

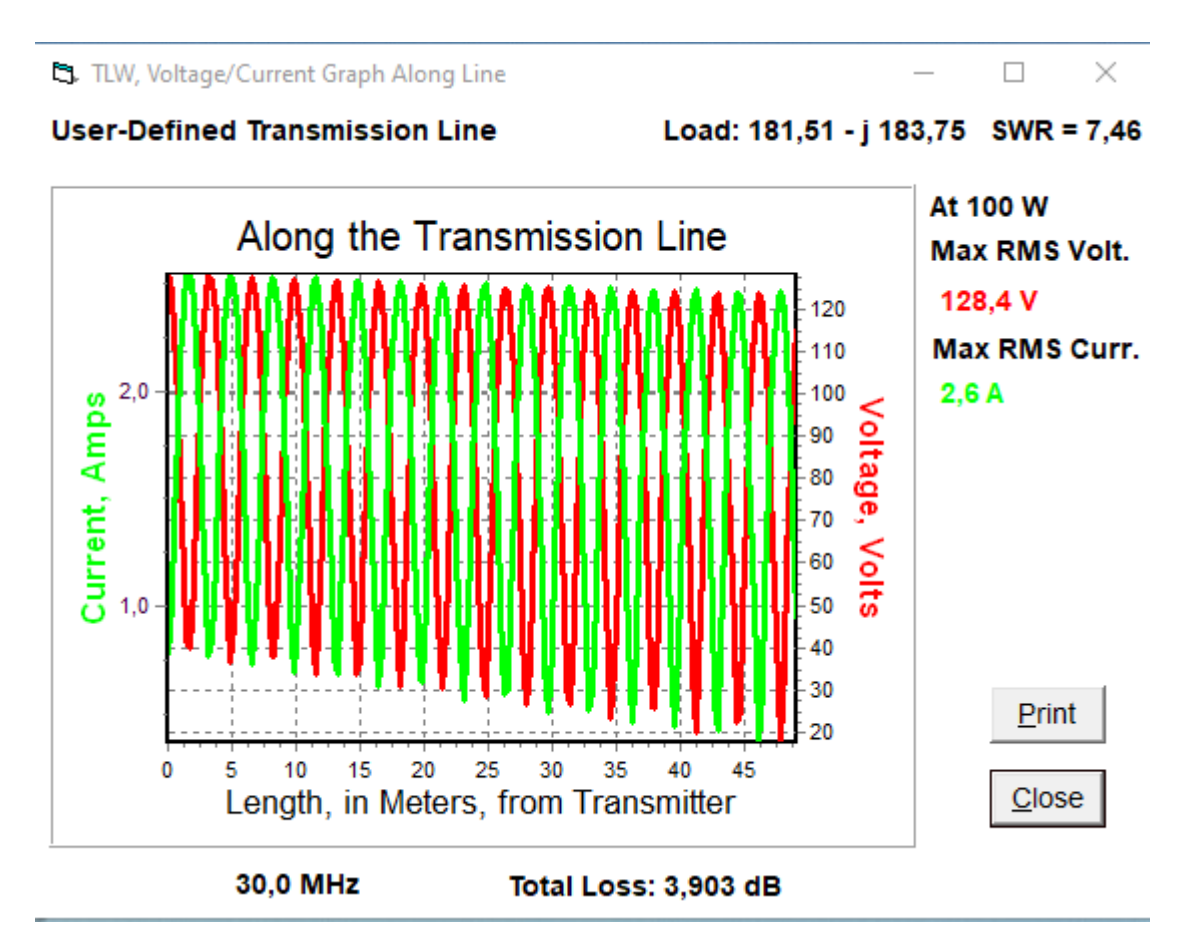

## 3. Welk vermogen?

In de literatuur lees ik veel tegenstrijdigheden i.v.m. het vermogen dat je mag gebruiken met een ringkern van het type FT240-43. Over de aanwending van ferriet in HF-toepassingen kan ik u de uitstekende artikels aanbevelen van Bob J. van Donselaar ON9CVD [\(home.scarlet.be/on9cvd/\)](http://home.scarlet.be/on9cvd/).

Eenmaal je een ferriet ringkern van het materiaaltype 43 gebruikt op frequenties > 700 kHz treden allerlei verschijnselen op waarmee rekening gehouden moet worden bij de berekening van het toelaatbare vermogen. Zo valt de initiële permeabiliteit  $\mu_i$  uiteen in een deel µ' dat verantwoordelijk is voor de inductie en een deel µ" dat verantwoordelijk is voor de verliezen (en dus de opwarming van het ferriet). Beide zijn afhankelijk van de frequentie. Zie de figuur en de tabel hieronder voor een FT240-43 [\(https://owenduffy.net/calc/toroid4.htm\)](https://owenduffy.net/calc/toroid4.htm).

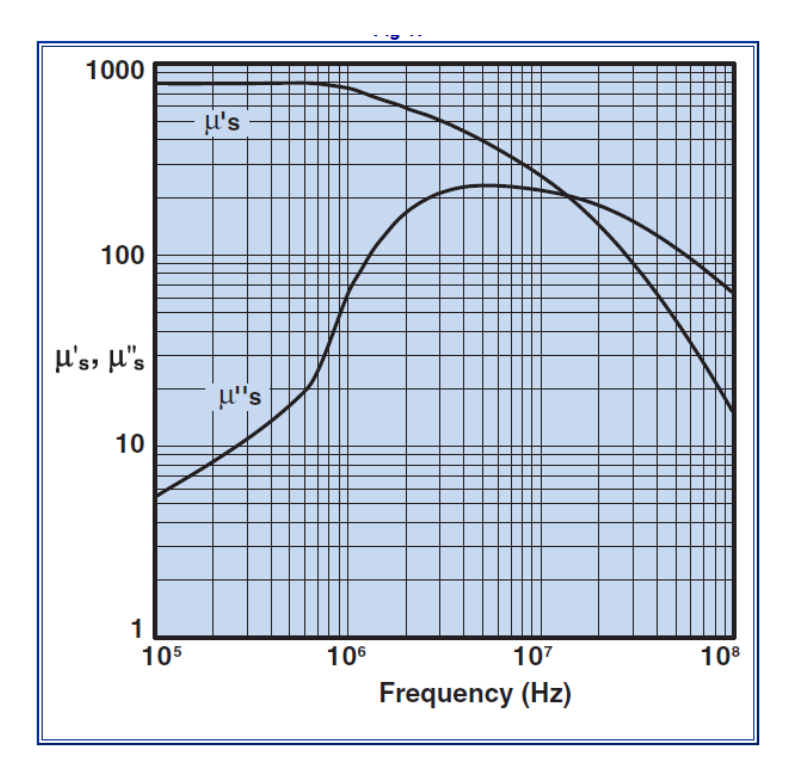

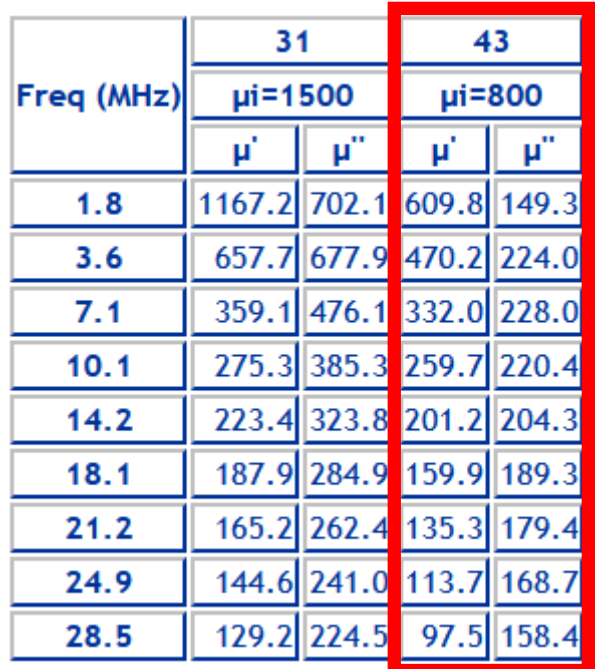

Verder geeft Amidon nog de volgende informatie:

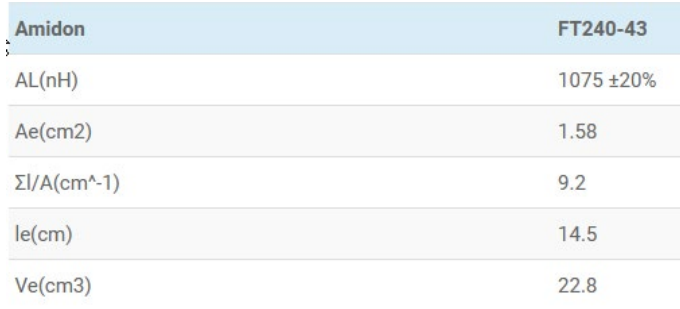

Hierin staat Ae voor de magnetische doorsnede, le voor de magnetische weglengte (omtrek) en Ve het magnetische volume van de FT240-43. Deze waarden verschillen van de fysische afmetingen omdat de magnetische veldlijnen niet helemaal tot aan de rand van het materiaal lopen.

Voor de impedantie van de primaire wikkeling gebruiken we de formule

$$
|Z| = \omega \cdot n^2 \cdot \mu_0 \cdot \frac{A_e}{l_e} \cdot \sqrt{{\mu'}^2 + {\mu''}^2}
$$

met

ω = 2.π.f (f staat voor de frequentie in Hz) n = 2 (aantal wikkelingen)  $μ<sub>0</sub> = 4.π.10<sup>-7</sup>$  (absolute permeabiliteit van het vacuüm)  $A<sub>e</sub>$  = de oppervlakte van de kerndoorsnede (in m<sup>2</sup>)  $I_e$  = de magnetische weglengte (in m)

De magnetische flux in de kern verloopt volgend de B/H curve.

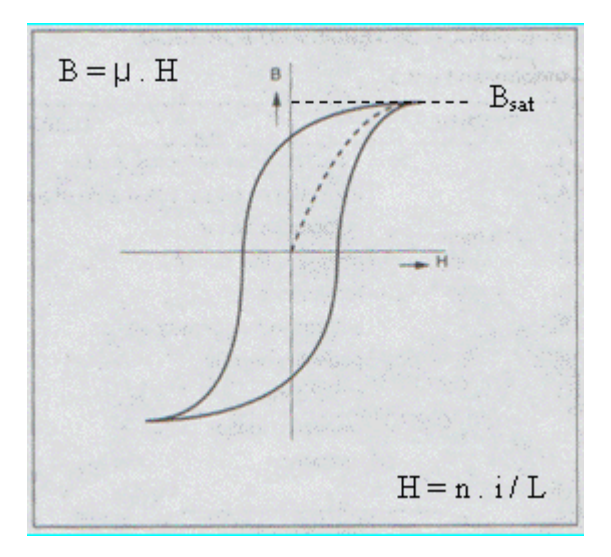

Bij een te hoge stroom door de wikkeling bereikt de flux B de verzadiging  $B_{sat}$ . Om de productie van ongewenste harmonischen te vermijden is het best de flux B te beperken tot 20 % van B<sub>sat</sub>. De spanning U<sub>inductie</sub> die we mogen aanleggen om in het lineaire gebied te blijven berekenen we met de formule

$$
U_{inductive} = 0.89 \ . \ B_{sat} \ . \ f \ . \ n \ . \ A_e
$$

met

f = de frequentie (Hz)  $B<sub>sat</sub>$  = de saturatie waarde van de flux in T (Tesla). Voor een FT240-43 = 0,3 T n = het aantal wikkelingen = 2

Daarnaast moeten we rekening houden met de verliezen veroorzaakt in het ferriet. Het zijn deze verliezen die aanleiding geven tot een opwarming van de ringkern. De spanning Udissipatie die we mogen aanleggen om een bepaalde temperatuurstijging niet te overschrijden volgt uit 44

$$
U_{dissipatie} = \sqrt[2]{(Pmax(\frac{Q}{6} + \frac{1}{Q}).X_L)}
$$
  
met  

$$
Pmax = \Delta T. 0,044. \sqrt{V_e}
$$

$$
X_L = 2. \pi. f. n^2. \mu'. \mu_0. \frac{A_e}{l_e}
$$

$$
Q = \frac{\mu'}{\mu''}
$$

Voor de berekeningen heb ik gekozen voor een conservatieve 
$$
ΔT = 25°C
$$
. Hieronder de resultaten.

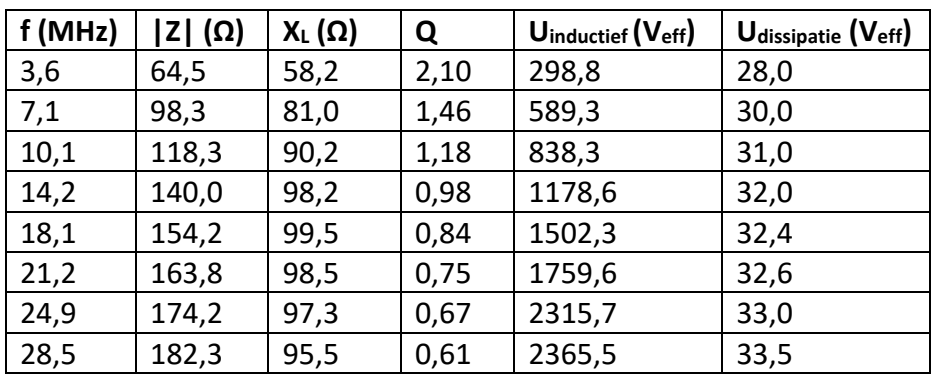

Voor elke frequentieband nemen we steeds de kleinste waarde van U<sub>inductief</sub> of U<sub>dissipatie</sub> om te bepalen welk vermogen we kunnen gebruiken.

Voor de 80 m band is dat 28 V. Dat stemt overeen met een vermogen van

$$
P = U_{\text{dissipatie}}^2/R = 28^2/50 = 15,6 W
$$

Dit geldt voor een continue vermogensbelasting. Bij normaal gebruik mogen we rekening houden met de opwarmingstijd van het ferriet, het feit dat we meer luisteren dan zenden en dat in SSB en CW er een aanzienlijk verschil is tussen het maximale en het effectieve vermogen.

In de teksten van on9cvd zijn de volgende vermenigvuldigingsfactoren opgenomen voor Udissipatie:

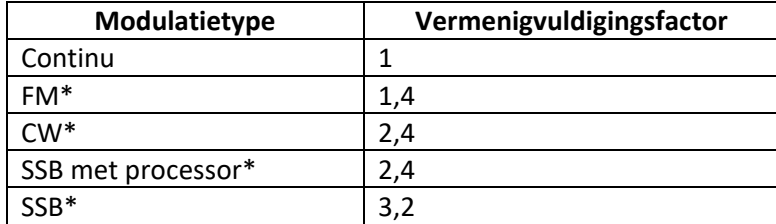

\* 50%TX en 50% RX

Dit betekent dat we op 80 m een piekvermogen mogen toepassen van

P = (28 x 2,4)²/50 = **90** W in SSB met processor, **90** W in CW en (28 x 1,4)²/50 = **31** W in FM of digitale modes met constante amplitude (FT8 enz..).

Op 10 m:

P = (33,5 x 2,4)²/50 = **129** W in SSB met processor, **129** W in CW en **44** W in FM of digitale modes.

Deze vermogens gelden aan de antenne. De verliezen van de 49 m RG213 tussen de antenne en de zender bedragen op

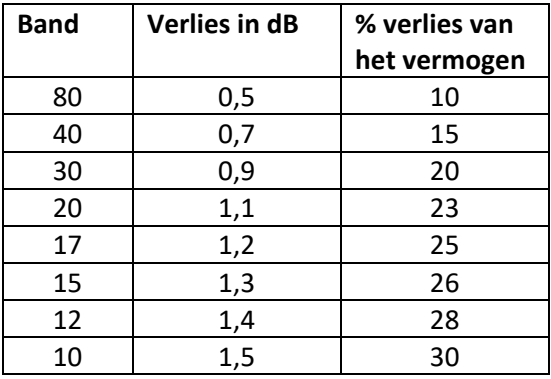

Met deze cijfers kan je berekenen welk vermogen je in de shack mag aanwenden.

## 4. Mogelijke verbeteringen

Het is mogelijk de verliezen in de kern te beperken door het aantal windingen te vergroten, bijvoorbeeld 3 primair en 21 secundair. Meer windingen betekent ook meer capaciteit tussen de windingen met het risico op ongewenste resonanties die de goede werking van de UNUN kunnen verstoren.

Meerdere kernen stapelen helpt ook. Hieronder de resultaten van de berekeningen voor twee ringkernen FT240-43. Het is dan alsof we een ringkern gebruiken met de dubbele hoogte. In de formules volstaat het de waarden van Ae en Ve te verdubbelen.

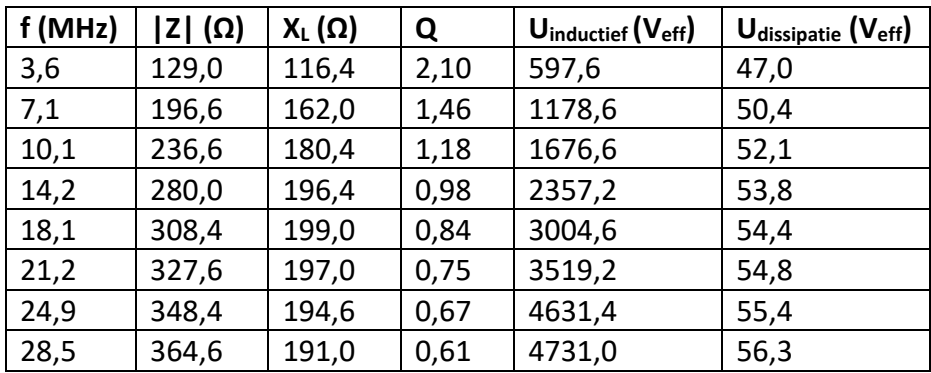

Dit komt neer op een piekvermogen van:

P = (47 x 2,4)²/50 = **254** W in SSB met processor en CW en (47 x 1,4)²/50 = **86** W in FM of digitale modes met constante amplitude (FT8 enz..) op 80 m.

Op 10 m: P = (56,3 x 2,4)²/50 = **365** W in SSB met processor en CW en **124** W in FM of digitale modes.

73,

Luc – ON5UK